## **Distributed Systems**

06. Logical clocks

Paul Krzyzanowski

Rutgers University

Fall 2017

#### Logical clocks

#### Assign sequence numbers to messages

- All cooperating processes can agree on order of events
- vs. physical clocks: report time of day

Assume no central time source

- Each system maintains its own local clock
- No total ordering of events
  - No concept of *happened-when*
- Assume multiple actors (processes)
  - Each process has a unique ID
  - Each process has its own incrementing counter

#### Happened-before

Lamport's "happened-before" notation

*a* → *b* event *a* happened before event *b*e.g.: *a*: message being sent, *b*: message receipt

Transitive:

if  $a \rightarrow b$  and  $b \rightarrow c$  then  $a \rightarrow c$ 

#### Logical clocks & concurrency

Assign a "clock" value to each event

- if  $a \rightarrow b$  then clock(a) < clock(b)
- since time cannot run backwards

If *a* and *b* occur on different processes that do not exchange messages, then neither  $a \rightarrow b$  nor  $b \rightarrow a$  are true

- These events are **concurrent**
- Otherwise, they are **causal**

- Three systems: P<sub>0</sub>, P<sub>1</sub>, P<sub>2</sub>
- Events *a*, *b*, *c*, ...
- Local event counter on each system
- Systems occasionally communicate

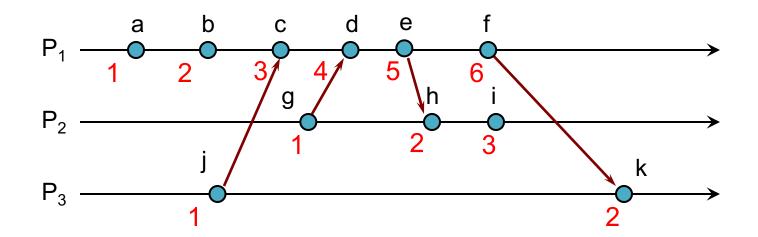

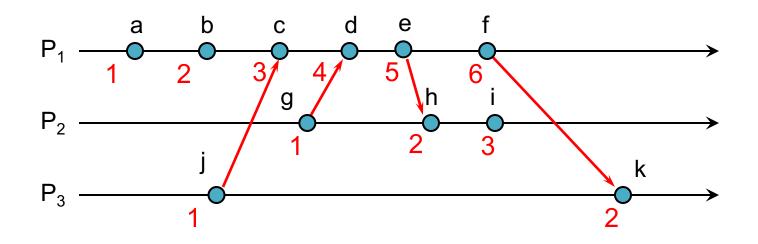

Bad ordering:

 $e \rightarrow h$  but  $5 \ge 2$  $f \rightarrow k$  but  $6 \ge 2$ 

## Lamport's algorithm

• Each message carries a timestamp of the sender's clock

• When a message arrives:

if receiver's clock < message\_timestamp
 set system clock to (message\_timestamp + 1)
else do nothing</pre>

 Clock must be advanced between any two events in the same process

## Lamport's algorithm

Algorithm allows us to maintain time ordering among related events

- Partial ordering

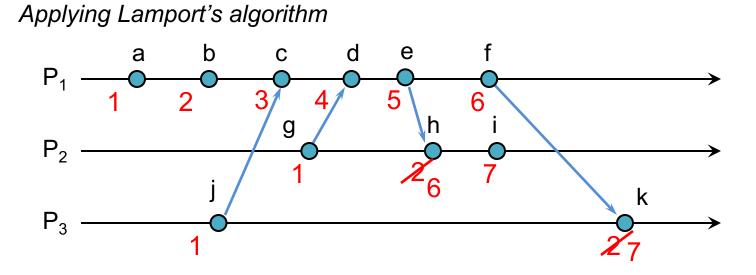

We have good ordering where we used to have bad ordering:

 $e \rightarrow h$  and 5 < 6 $f \rightarrow k$  and 6 < 7

### Summary

- Algorithm needs monotonically increasing software counter
- Incremented at least when events that need to be timestamped occur
- Each event has a Lamport timestamp attached to it
- For any two events, where  $a \rightarrow b$ : L(a) < L(b)

### **Problem: Identical timestamps**

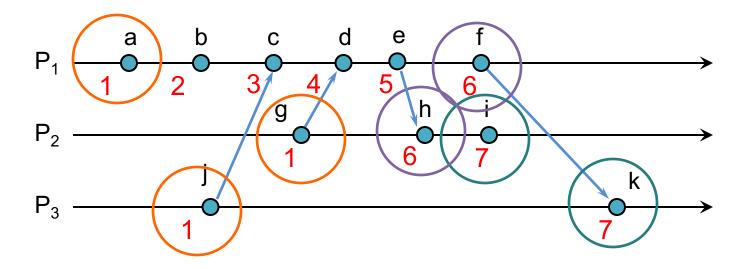

 $a \rightarrow b, b \rightarrow c, ...$ : local events sequenced

 $i \rightarrow c, f \rightarrow d, d \rightarrow g, ...$ : Lamport imposes a send  $\rightarrow$  receive relationship

Concurrent events (e.g., *b* & *g*; *i* & *k*) <u>*may*</u> have the same timestamp ... or not

## Unique timestamps (total ordering)

We can force each timestamp to be unique

- Define global logical timestamp (T<sub>i</sub>, i)
  - *T<sub>i</sub>* represents local Lamport timestamp
  - *i* represents process number (globally unique)
    - e.g., (host address, process ID)
- Compare timestamps:

 $(T_i, i) < (T_j, j)$ if and only if  $T_i < T_i$  or

 $T_i = T_j$  and i < j

Does not necessarily relate to actual event ordering

# Unique (totally ordered) timestamps

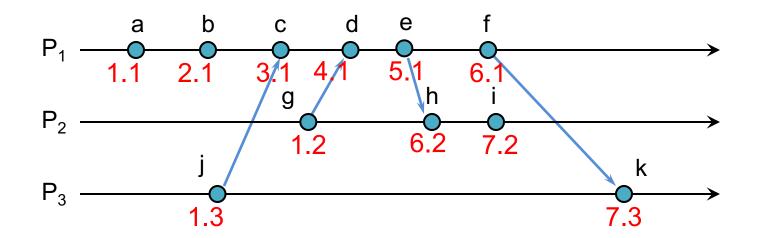

## Problem: Detecting causal relations

If L(e) < L(e')

– We cannot conclude that  $e \rightarrow e'$ 

#### By looking at Lamport timestamps

- We cannot conclude which events are causally related

#### Solution: use a vector clock

Vector clocks are a way to prove the sequence of events bt keeping version history based on each process that made changes to an object

#### Example

- Group of processes: Alice, Bob, Cindy, David
- They concurrently modify one object: "what should we eat?"
- Each process keeps a local counter

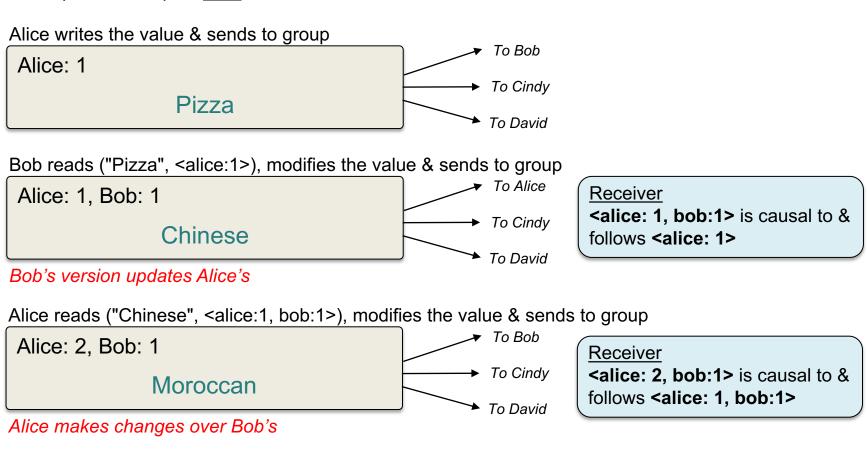

#### Example

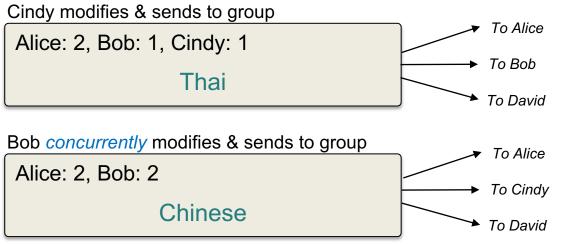

Cindy & Bob's changes are concurrent – members must resolve conflict

Receiver
<alice: 2, bob:1, cindy:1> is concurrent with <alice: 1, bob:2>

#### Vector clocks

Rules:

- 1. Vector initialized to 0 at each process  $V_i[j] = 0$  for i, j = 1, ..., N
- Process increments its element of the vector in local vector before timestamping event:
   V<sub>i</sub> [i] = Vi [i] +1
- 3. Message is sent from process  $P_i$  with  $V_i$  attached to it
- When P<sub>j</sub> receives message, compares vectors element by element and sets local vector to higher of two values V<sub>j</sub>[i] = max(V<sub>i</sub>[i], V<sub>j</sub>[i]) for I = 1, ..., N

For example,

received: [ 0, 5, 12, 1 ], have: [ 2, 8, 10, 1] new timestamp: [ 2, 8, 12, 1 ]

## **Comparing vector timestamps**

#### <u>Define</u>

```
V = V' \text{ iff } V[i] = V'[i] \text{ for } i = 1 \dots NV \le V' \text{ iff } V[i] \le V'[i] \text{ for } i = 1 \dots N
```

```
For any two events e, e'
if e \rightarrow e' then V(e) < V(e')
... just like Lamport's algorithm
if V(e) < V(e') then e \rightarrow e'
```

#### Two events are **concurrent** if **neither** $V(e) \le V(e')$ nor $V(e') \le V(e)$

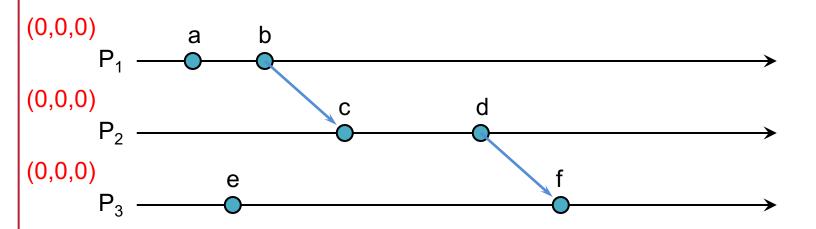

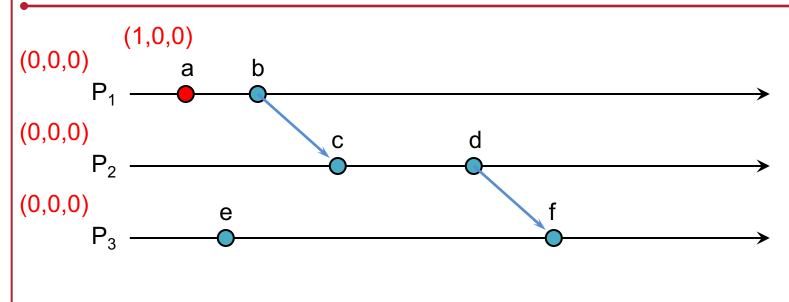

| Event | timestamp |
|-------|-----------|
| а     | (1,0,0)   |

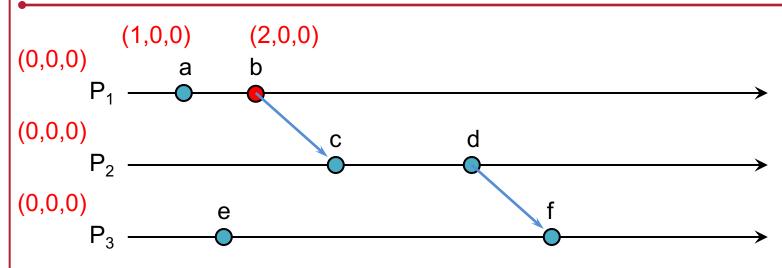

| Event | timestamp |
|-------|-----------|
| а     | (1,0,0)   |
| b     | (2,0,0)   |

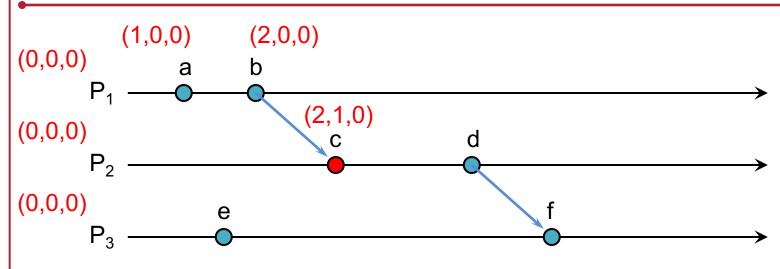

| Event | timestamp |
|-------|-----------|
| а     | (1,0,0)   |
| b     | (2,0,0)   |
| С     | (2,1,0)   |

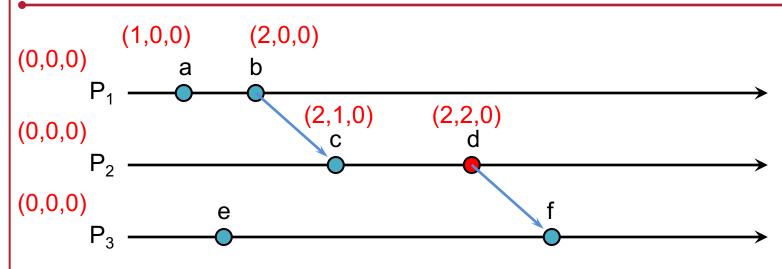

| Event | timestamp |
|-------|-----------|
| а     | (1,0,0)   |
| b     | (2,0,0)   |
| С     | (2,1,0)   |
| d     | (2,2,0)   |

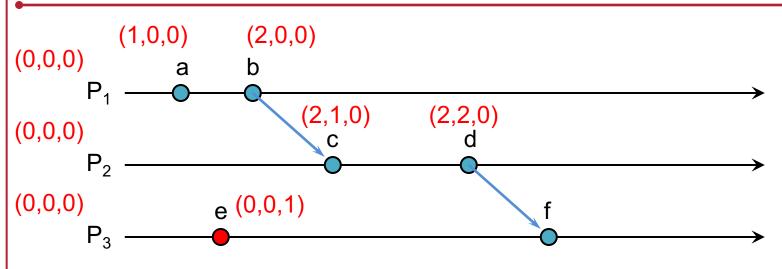

| Event | timestamp |
|-------|-----------|
| а     | (1,0,0)   |
| b     | (2,0,0)   |
| С     | (2,1,0)   |
| d     | (2,2,0)   |
| е     | (0,0,1)   |

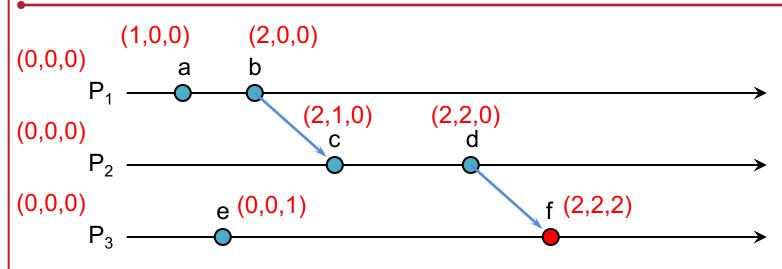

| Event | timestamp |
|-------|-----------|
| а     | (1,0,0)   |
| b     | (2,0,0)   |
| С     | (2,1,0)   |
| d     | (2,2,0)   |
| е     | (0,0,1)   |
| f     | (2,2,2)   |

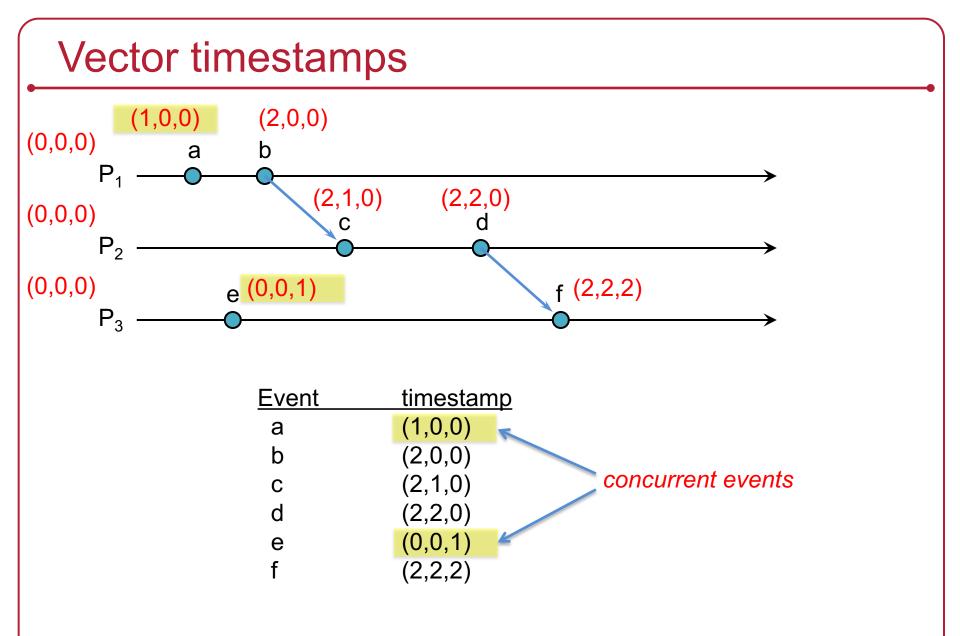

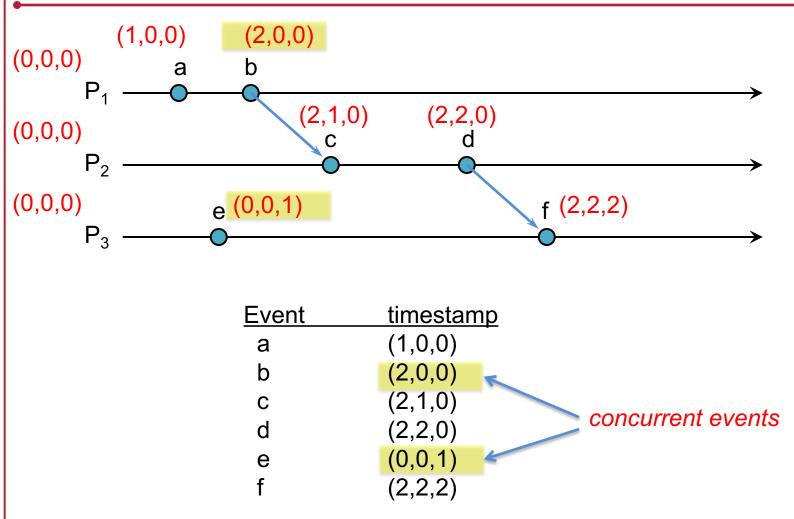

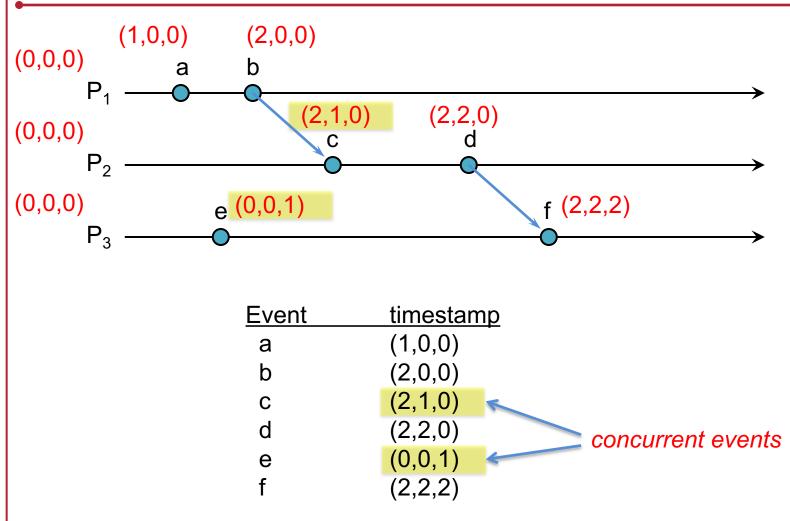

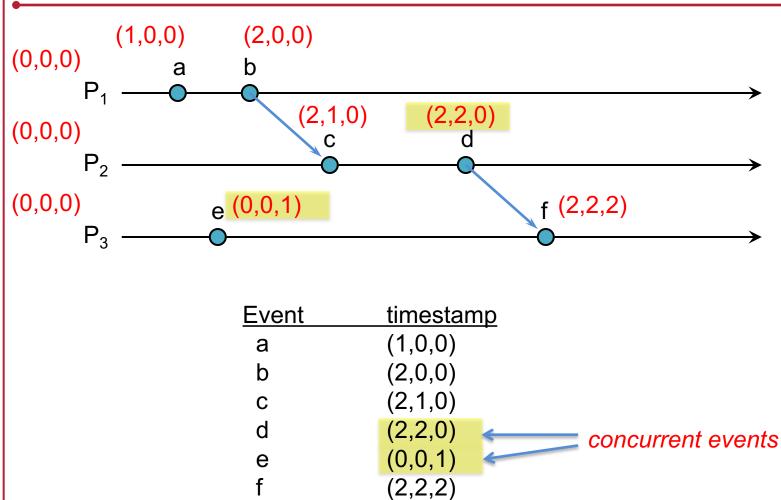

#### **Generalizing Vector Timestamps**

- A "vector" can be a list of tuples:
  - For processes  $P_1$ ,  $P_2$ ,  $P_3$ , ...
  - Each process has a globally unique Process ID, P<sub>i</sub> (e.g., MAC\_address:PID)
  - Each process maintains its own timestamp:  $T_{P1}$ ,  $T_{P2}$ , ...
  - Vector: {  $\langle P_1, T_{P1} \rangle$ ,  $\langle P_2, T_{P2} \rangle$ ,  $\langle P_3, T_{P3} \rangle$ , ... }
- Any one process may have only partial knowledge of others
  - New timestamp for a received message:
    - Compare all matching sets of process IDs: set to highest of values
    - Any non-matched <*P*, *T*> sets get added to the timestamp
  - For a happened-before relation:
    - At least one set of process IDs must be common to both timestamps
    - Match all corresponding  $\langle P, T \rangle$  sets: A: $\langle P_i, T_a \rangle$ , B: $\langle P_i, T_b \rangle$
    - If  $T_a \leq T_b$  for all common processes *P*, then  $A \rightarrow B$

#### Vector Clocks Summary

- Vector clocks give us a way of identifying which events are causally related
- We are guaranteed to get the sequencing correct
- But
  - The size of the vector increases with more actors
     ... and the entire vector must be stored with the data.
  - Comparison takes more time than comparing two numbers
  - What if messages are concurrent?
    - App will have to decide how to handle conflicts

# Summary: Logical Clocks & Partial Ordering

- Causality
  - If  $a \rightarrow b$  then event a can affect event b
- Concurrency
  - If neither  $a \rightarrow b$  nor  $b \rightarrow a$  then one event cannot affect the other

#### Partial Ordering

- Causal events are sequenced
- Total Ordering
  - All events are sequenced

### The end